### **НАЦІОНАЛЬНИЙ УНІВЕРСИТЕТ БІОРЕСУРСІВ І ПРИРОДОКОРИСТУВАННЯ УКРАЇНИ ФАКУЛЬТЕТ ІНФОРМАЦІЙНИХ ТЕХНОЛОГІЙ**

Кафедра комп'ютерних систем, мереж та кібербезпеки

*"ЗАТВЕРДЖУЮ"*

Декан агробіологічного факультету

\_\_\_\_\_\_\_\_\_\_\_\_ О.Л. Тонха

 $\frac{1}{2}$   $\frac{1}{2}$   $\frac{1}{2}$ 

# **НАВЧАЛЬНО-МЕТОДИЧНИЙ КОМПЛЕКС** з дисципліни

# **ІНФОРМАЦІЙНІ ТЕХНОЛОГІЇ В ГАЛУЗІ**

для підготовки фахівців напряму 201 "Агрономія" в аграрних вищих навчальних закладах ІІІ-ІV рівнів акредитації

**КИЇВ-2022**

Додаток 2

до наказу від **2022** р. №

### **НАЦІОНАЛЬНИЙ УНІВЕРСИТЕТ БІОРЕСУРСІВ І ПРИРОДОКОРИСТУВАННЯ УКРАЇНИ**

Кафедра комп'ютерних систем, мереж та кібербезпеки

"**ЗАТВЕРДЖУЮ**"

 Декан агробіологічного факультету  $(T$ Онха О.Л.)  $2022$  p.

 "**СХВАЛЕНО**" на засіданні кафедри комп'ютерних систем, мереж та кібербезпеки Протокол № 12 від " 11 " 05 2022 р. Завідувач кафедри (Лахно В.А.)

"**РОЗГЛЯНУТО** "

Гарант ОП «Агрономія»

 Гарант ОП (Тонха О.Л.)

\_\_\_\_\_\_\_\_\_\_\_\_\_\_\_\_\_\_\_\_\_\_\_

## **РОБОЧА ПРОГРАМА НАВЧАЛЬНОЇ ДИСЦИПЛІНИ**

Інформаційні технології в галузі

Спеціальність 201 "Агрономія" Освітня програма Агрономія Факультет Агробіологічний Розробник: Осипова Т.Ю., доц., к.пед.н. (посада, науковий ступінь, вчене звання)

**Київ – 2022 р.** .

### **1. Опис навчальної дисципліни ІНФОРМАЦІЙНІ ТЕХНОЛОГІЇ В ГАЛУЗІ**

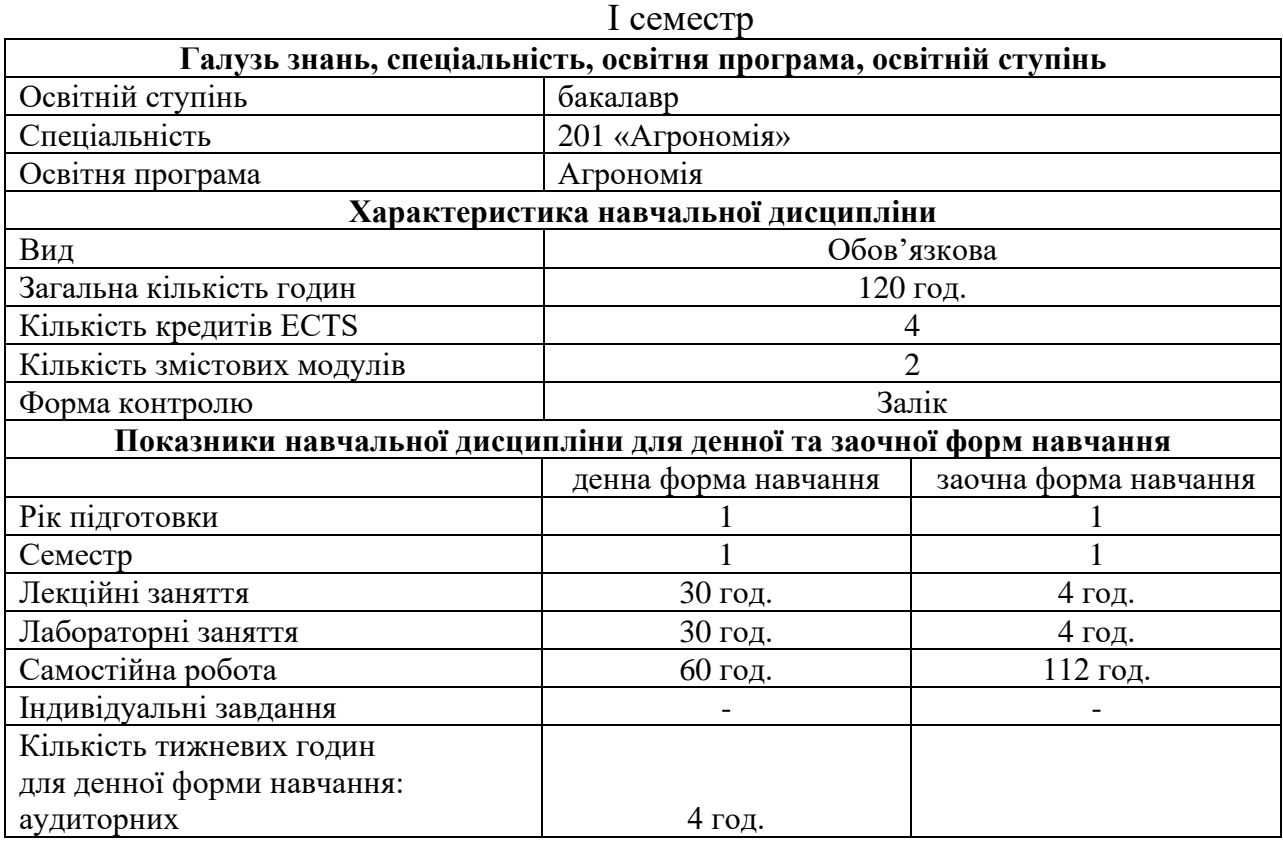

### **2. Мета та завдання навчальної дисципліни**

**Мета.** Курс «Інформаційні технології» входить до нормативної частини циклу професійної та практичної підготовки освітньо-професійної програми бакалаврів за напрямом підготовки «Агрономія». Знання інформаційних технологій необхідні для одержання, обробки і аналізу інформації з агрономії, користування світовими банками і базами даних молекулярно-генетичної направленості, користування відомими алгоритмами і розробки власних генетичних алгоритмів. Окрім цього, зазначений курс є базою для засвоєння більш складних курсів, пов'язаних з використанням комп'ютерної техніки і спеціалізованого програмного забезпечення.

**Завдання**. Головні завдання курсу полягають у вивченні принципів побудови сучасної комп'ютерної техніки, особливостей спеціалізованого програмного забезпечення, в опануванні основними прийомами роботи на персональному комп'ютері, в умінні роботи з текстовими блоками для оформлення обчислювальних алгоритмів, користуватися табличним і математичним процесором для проведення розрахунків, у вивченні основ алгоритмізації і програмування, елементів обчислювальної математики та обчислювальної інформатики для проведення навчальних, фахових і наукових розрахунків.

У результаті вивчення навчальної дисципліни студент повинен

#### *знати***:**

- − принципи будови сучасної комп'ютерної техніки;
- спеціалізоване програмне забезпечення для реалізації розрахунків;
- прикладне програмне забезпечення для оформлення текстової інформації;
- − особливості роботи в табличному процесорі Excel;
- − особливості створення та наповнення баз даних;
- − основи СКБД;
- − методи і засоби роботи у MS Office Access;
- − методи представлення інформації.

### *вміти***:**

− здійснювати введення інформації в комп'ютер, її редагування і форматування;

здійснювати пошук інформації в мережі Internet, та на ресурсах локальної мережі, а також обмін інформацією між додатками ОС Windows;

застосовувати прикладне програмне забезпечення для оформлення текстової інформації;

- − проводити обчислення в середовищі табличного процесора MS Excel;
- − працювати з базами даних;
- вміти представити результати власних досліджень у вигляді брошур, презентацій. Набуття компетентностей:

### *Загальні компетентності (ЗК):*

ЗК 3. Здатність до абстрактного мислення, аналізу та синтезу.

ЗК 7. Здатність застосовувати знання у практичних ситуаціях

ЗК 9. Здатність до пошуку, оброблення та аналізу інформації з різних джерел.

ЗК 10. Здатність працювати у команді

### *Фахові (спеціальні) компетентності (ФК):*

ФК 5. Здатність оцінювати, інтерпретувати й синтезувати теоретичну інформацію та практичні, виробничі і дослідні дані у галузях сільськогосподарського виробництва.

ФК 6. Здатність застосовувати методи статистичної обробки дослідних даних, пов'язаних з технологічними та селекційними процесами в агрономії.

### **3. Програма та структура навчальної дисципліни для:**

### - повного терміну денної (заочної) форми навчання

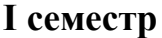

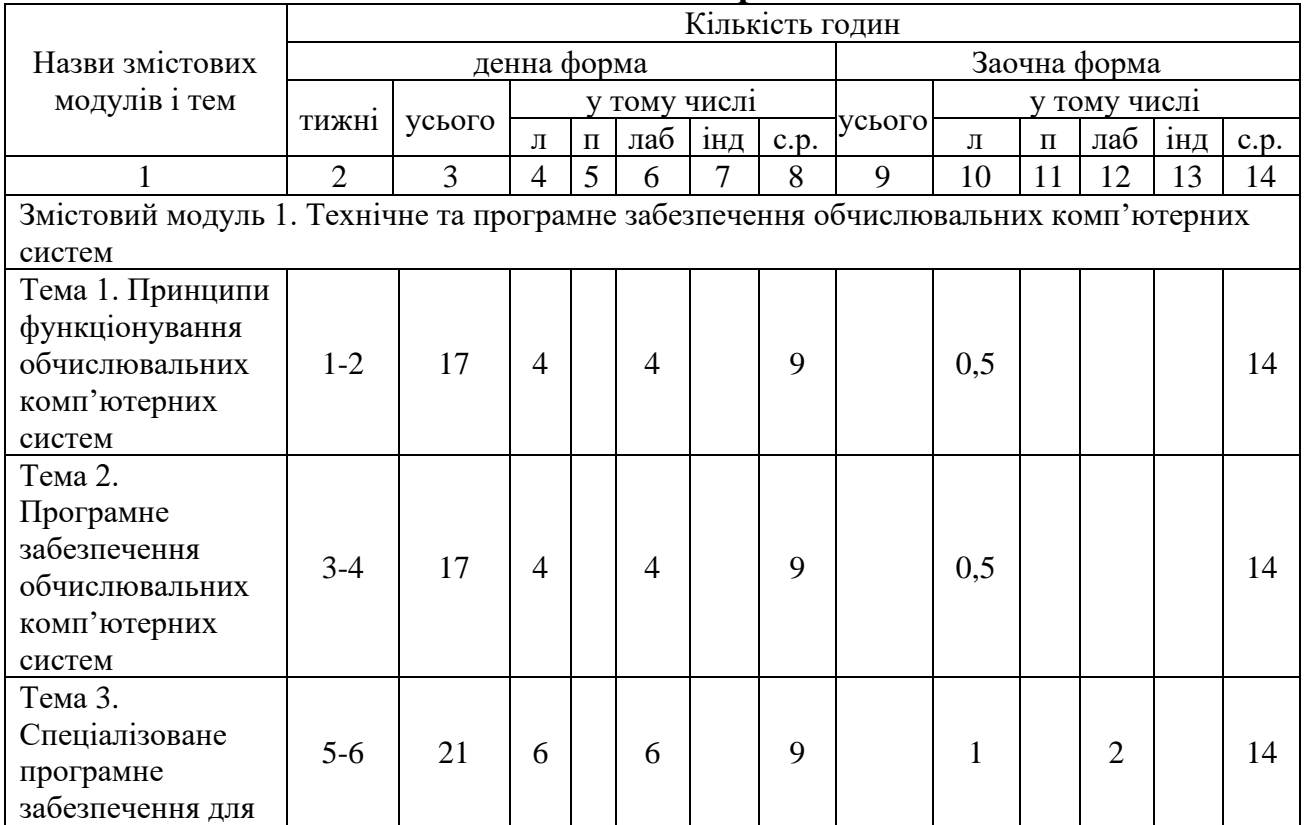

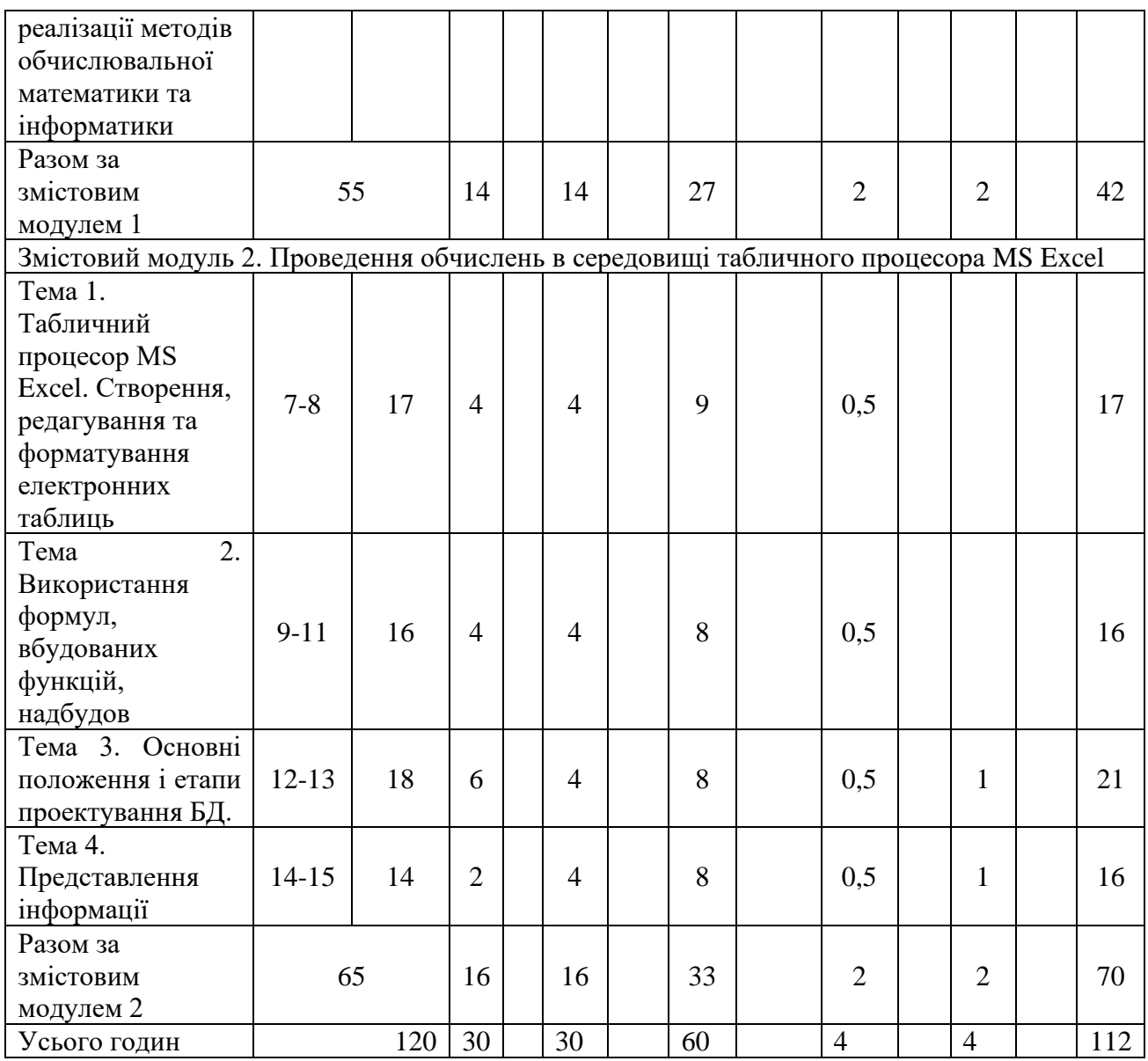

# **4. Теми семінарських занять**

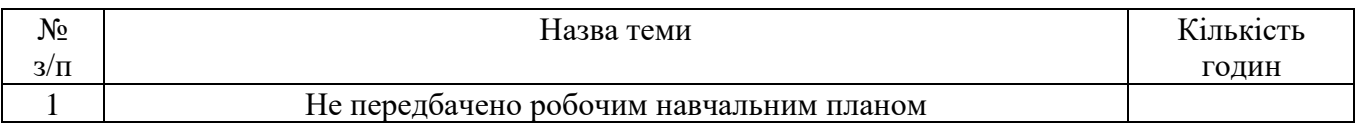

# **5. Теми практичних занять**

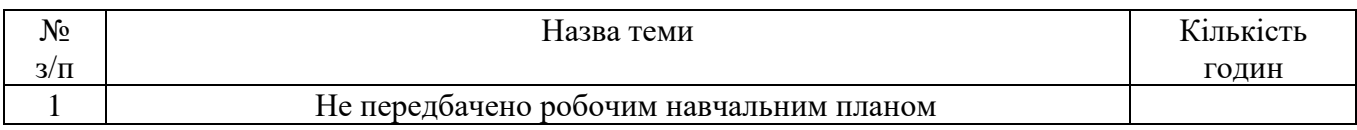

# **6. Теми лабораторних занять**

### **І семестр**

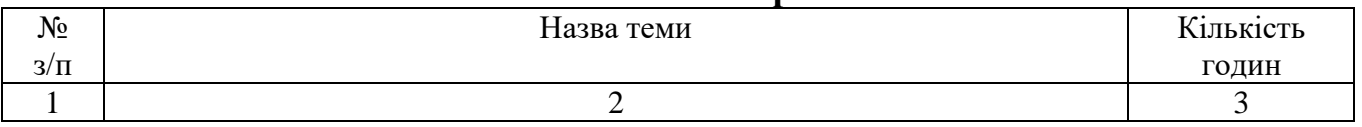

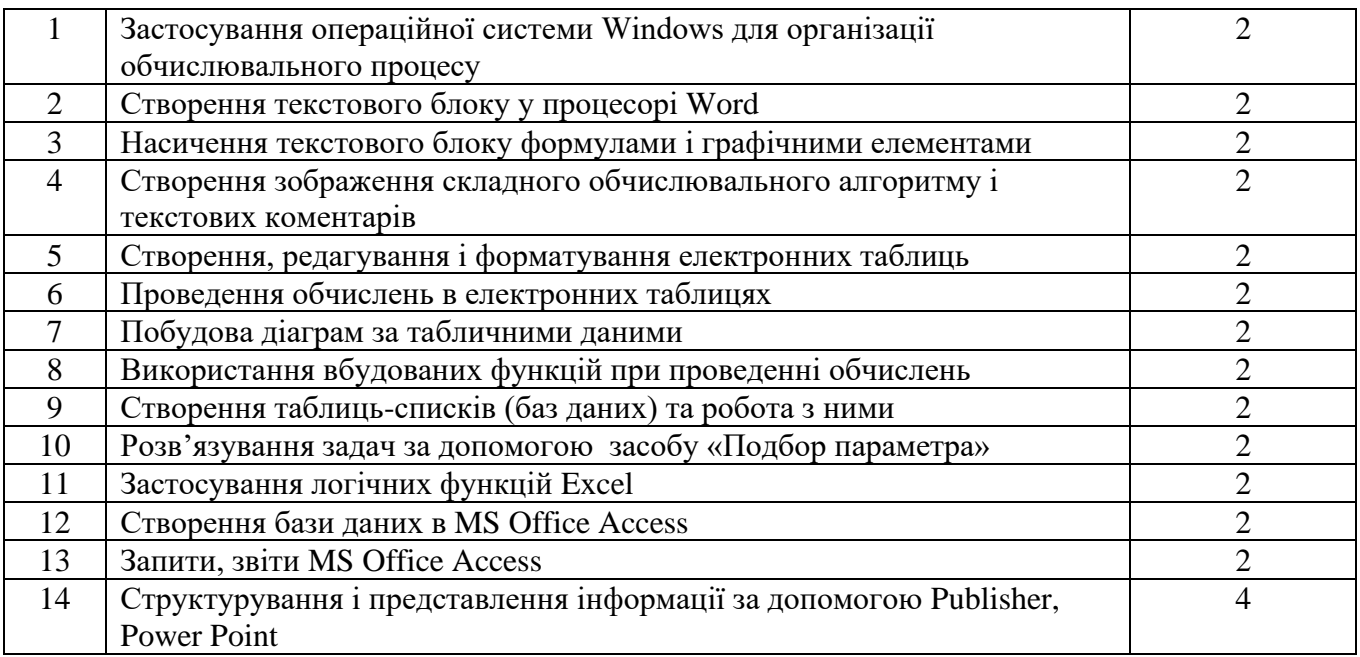

### **7. Контрольні питання, комплекти тестів для визначення рівня засвоєння знань студентами.**

- 1. Поняття інформації. Властивості інформації.
- 2. Одиниці вимірювання інформації. Носії інформації, інформаційна місткість носіїв інформації.
- 3. Еволюція засобів обчислювальної техніки, початок ери розвитку комп'ютерів.
- 4. Покоління комп'ютерів. Основні характеристики.
- 5. Класи і типи комп'ютерів, їх основні характеристики.
- 6. Принципи архітектури комп'ютера сформульовані Джоном фон Нейманом.
- 7. Базова апаратна конфігурація персонального комп'ютера.
- 8. Внутрішні пристрої комп'ютера.
- 9. Пристрої для зберігання інформації.
- 10. Пристрої для введення інформації в комп'ютер. Основні характеристики.
- 11. Пристрої виведення інформації. Основні характеристики.
- 12. Системи числення. Правила переведення чисел із однієї системи в іншу.
- 13. Кодування текстової, графічної, звукової, числової, керуючої інформації.
- 14. Програмне забезпечення ПК. Рівні програмного забезпечення. Ієрархічна структура і взаємодія.
- 15. Класифікація службових програмних засобів.
- 16. Класифікація програмних додатків.
- 17. Операційні системи ПК. Призначення, склад та класифікація.
- 18. Файлова система ОС Windows 9х. Робота з файлами.
- 19. Атрибути файла. Управління атрибутами файла.
- 20. Фізична організація даних на носії. Області диска, сектори, кластери.
- 21. Дерево каталогів. Робота з каталогами.
- 22. Текстові редактори і процесори. Класифікація, призначення.
- 23. Характеристика текстового процесора MS Word.
- 24. Структура вікна MS Word, склад рядка меню і панелей інструментів.
- 25. Задання параметрів сторінок, орієнтації паперу, вставка, колонок.
- 26. Створення маркованих, нумерованих і багаторівневих списків.
- 27. Автоматична перевірка граматики і орфографії. Пошук синонімів. томатичне розставляння переносів.
- 28. Створення та обробка графічних об'єктів.
- 29. Створення структурних схем засобами MS Word.
- 30. Створення, редагування та форматування таблиць.
- 31. Створення формул за допомогою редактора формулMicrosoft Equation.
- 32. Автоматизація створення сторінки змісту.
- 33. Створення складних документів.
- 34. Призначення та характеристика табличних процесорів. Електроні таблиці МS Ехсеl.
- 35. Структура вікна МS Ехсеl.
- 36. Робоча книга, аркуші. Максимально можлива кількість аркушів, рядків і стовпчиків.
- 37. Створення, збереження, копіювання, відкриття існуючого, закриття і видалення документу МS Ехсеl.
- 38. Введення і редагування даних.
- 39. Види інформації, що може бути введена в таблицю МS Ехсеl.
- 40. Формати представлення даних і чисел.
- 41. Форматування даних. Форматування клітинки, стовпчика, рядка.
- 42. Методи автоматизації введення інформації. Використання списків автозаповнення. Створення власних списків.
- 43. Введення і копіювання формул. Абсолютні, відносні і змішані посилання на адресу клітинки. Зовнішні і віддалені посилання.
- 44. Побудова, редагування і форматування таблиці. Використання формул при заповненні таблиць. Використання посилань у формулах. Використання імен клітинок і діапазонів у формулах.
- 45. Режим перегляду формул. Залежні і підпорядковані клітинки.
- 46. Використання вбудованих функцій МS Ехсеl. Майстер функцій.
- 47. Вбудовані функції категорії Статистичні.
- 48. Вбудовані функції категорій Математичні і Фінансові.
- 49. Вбудовані функції категорії Логічні.
- 50. Вбудовані функції категорії Текстові.
- 51. Інструмент аналізу. Аналіз даних. Призначення і можливості.
- 52. Підбір параметрів, пошук рішення засобами МS Ехсеl.
- 53. Робота зі списками. Сортування даних.
- 54. Підсумки. Проміжні підсумки.
- 55. Зведені таблиці. Особливості створення.
- 56. «Розумні» таблиці. Структуровані посилання.
- 57. Архітектура СУБД.
- 58. Реляційна модель даних.
- 59. Створення інфологічної моделі бази даних.
- 60. Microsoft Access. Особливості таблиць.
- 61. Microsoft Access. Методи роботи з таблицями.
- 62. Microsoft Access. Типи запитів, їх призначення.
- 63. Microsoft Access. Використання звітів.
- 64. Microsoft Access. Методи модернізації бази даних.
- 65. Огляд сучасних СУБД.
- 66. Моделі даних. Microsoft PowerPoint.
- 67. Створення презентації та їх удосконалення

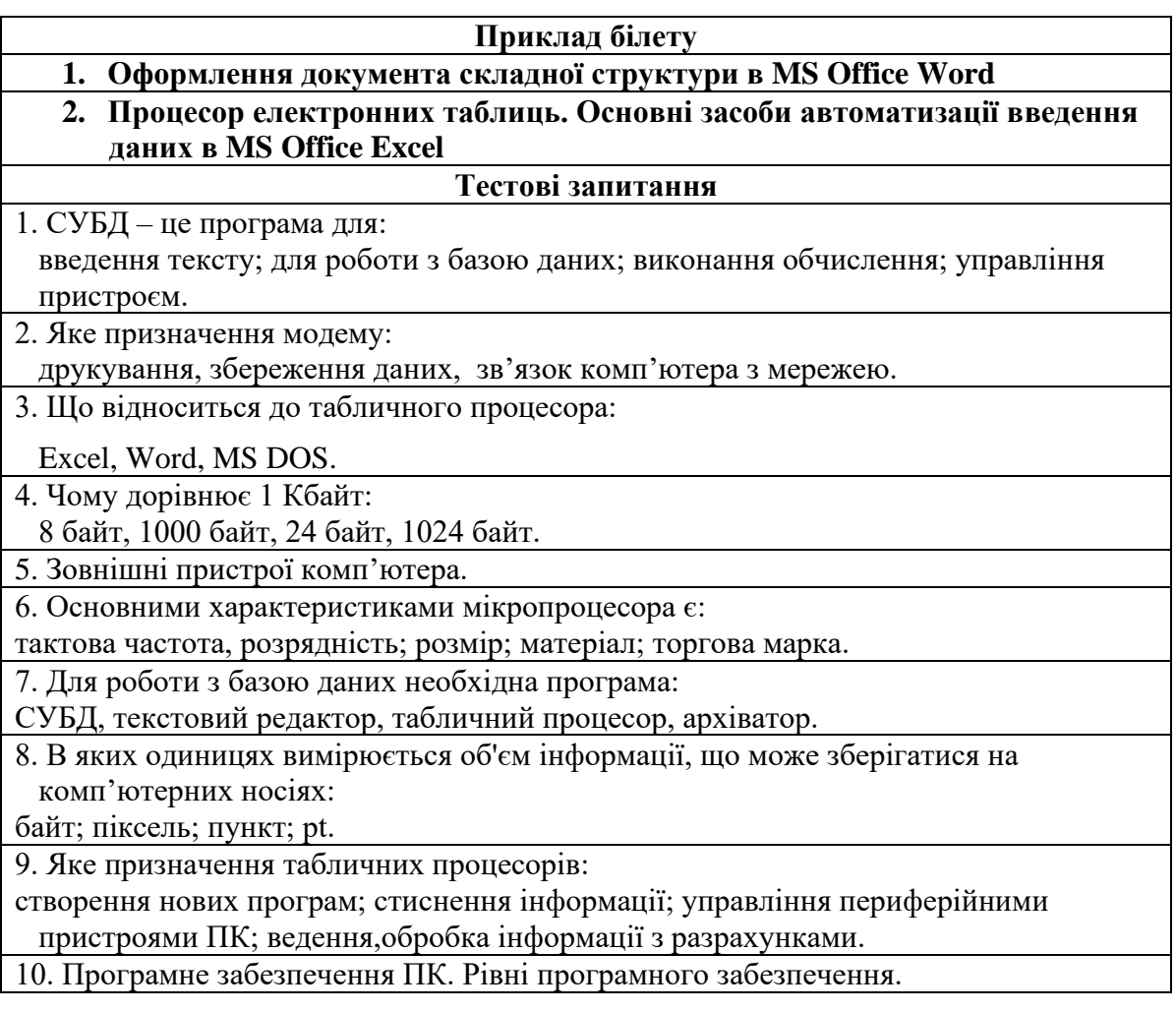

### **8. Методи навчання**

Успіх навчання загалом залежить від внутрішньої активності студентів, від характеру їхньої діяльності. Саме характер діяльності, ступінь самостійності та творчості мають бути важливими критеріями у виборі методу.

Пояснювально-ілюстративний метод**.** Студенти здобувають знання, слухаючи розповідь, лекцію, з навчальної або методичної літератури, через екранний посібник у "готовому" вигляді. Сприймаючи й осмислюючи факти, оцінки, висновки, вони залишаються в межах репродуктивного (відтворювального) мислення. Такий метод якнайширше застосовують для передавання значного масиву інформації. Його можна використовувати для викладення й засвоєння фактів, підходів, оцінок, висновків.

Репродуктивний метод. Ідеться про застосування вивченого на основі зразка або правила. Діяльність тих, кого навчають, є алгоритмічною, тобто відповідає інструкціям, розпорядженням, правилам - в аналогічних до представленого зразка ситуаціях.

Метод проблемного викладення. Використовуючи будь-які джерела й засоби, педагог, перш ніж викладати матеріал, ставить проблему, формулює пізнавальне завдання, а потім, розкриваючи систему доведень, порівнюючи погляди, різні підходи, показує спосіб розв'язання поставленого завдання. Студенти стають ніби свідками і співучасниками наукового пошуку.

Частково-пошуковий, або евристичний метод. Його суть - в організації активного пошуку розв'язання висунутих педагогом (чи самостійно сформульованих) пізнавальних завдань або під керівництвом педагога, або на основі евристичних програм і вказівок. Процес мислення набуває продуктивного характеру, але його поетапно скеровує й контролює педагог або самі студенти на основі роботи над програмами (зокрема й комп'ютерними) та з навчальними посібниками. Такий метод, один з різновидів якого є евристична бесіда, перевірений спосіб активізації мислення, спонукання до пізнання.

Дослідницький метод. Після аналізу матеріалу, постановки проблем і завдань та короткого усного або письмового інструктажу ті, кого навчають, самостійно вивчають літературу, джерела, ведуть спостереження й виміри та виконують інші пошукові дії. Ініціатива, самостійність, творчий пошук виявляються в дослідницькій діяльності найповніше. Методи навчальної роботи безпосередньо переходять у методи, які імітують, а іноді й реалізують науковий пошук.

Отже, розглянуто шість підходів до класифікації методів навчання, шість

### **9. Форми контролю**

Контроль знань і умінь студентів (поточний і підсумковий) з дисципліни здійснюють згідно з кредитно-модульною системою організації навчального процесу. Рейтинг студента із засвоєння дисципліни визначається за 100 бальною шкалою. Він складається з рейтингу з навчальної роботи, для оцінювання якої призначається 70 балів, і рейтингу з атестації (екзамену) – 30 балів.

Критерії оцінки рівня знань на лабораторних, семiнарських та практичних заняттях. На лабораторних заняттях кожен студент з кожної теми виконує iндивiдуальнi завдання. Рівень знань оцінюється: "відмінно" – студент дає вичерпнi, обгрунтованi, теоретично i практично вiрнi вiдповiдi не менш нiж на 90% запитань, рiшення задач та лабораторнi вправи вiрнi, демонструє знання пiдручникiв, посiбникiв, iнструкцiй, проводить узагальнення i висновки, акуратно оформляє завдання, був присутнiй на лекцiях, має конспект лекцiй чи реферати з основних тем курсу; "добре" – коли студент володiє знаннями матерiалу, але допускає незначнi помилки у формуваннi термiнiв, категорiй i розрахункiв, проте за допомогою викладача швидко орiєнтусться i знаходить правильнi вiдповiдi, був присутнiй на лекцiях, має конспект лекцiй чи реферати з основних тем курсу; "задовільно" – коли студент дає правильну вiдповiдь не менше нiж на 60% питань, або на всi запитання дає недостатньо обгрунтованi, невичерпнi вiдповiдi,

допускає грубi помилки, якi виправляє за допомогою викладача. При цьому враховується наявнiсть конспекту за темою завдань та самостiйнiсть; "незадовiльно з можливiстю повторного складання" – коли студент дає правильну вiдповiдь не менше нiж на 35% питань, або на всi запитання дає необгрунтованi, невичерпнi вiдповiдi, допускає грубi помилки. Має неповний конспект лекцiй.

Пiдсумкова (загальна оцiнка) курсу навчальної дисципліни. Є сумою рейтингових оцiнок (балiв), одержаних за окремi оцiнюванi форми навчальної дiяльностi: поточне та пiдсумкове тестування рiвня засвоєностi теоретичного матерiалу пiд час аудиторних занять та самостiйної роботи (модульний контроль); оцiнка (бали) за виконання лабораторних дослiджень. Пiдсумкова оцiнка виставляється пiсля повного вивчення навчальної дисциплiни, яка виводиться як сума промiжних оцiнок за змiстовнi модулi. Остаточна оцiнка рiвня знань складається з рейтингу з навчальної роботи, для оцінювання якої призначається 70 балів, і рейтингу з атестації (екзамену) – 30 балів.

#### **10. Розподіл балів, які отримують студенти**

Оцінювання знань студенте відбувається за 100-бальною шкалою і переводиться в національні оцінки згідно з табл. 1 «Положення про екзамени та заліки НУБіП України» (наказ по уведення в дію від 27.12.2019 № 1371)

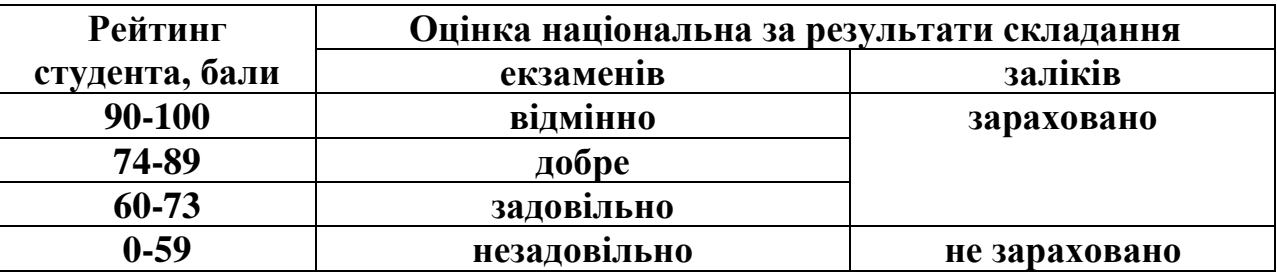

Для визначення рейтингу студента (слухача) із засвоєння дисципліни **RДИС** (до 100 балів) одержаний рейтинг з атестації (до 30 балів) додається до рейтингу студента (слухача) з навчальної роботи **RНР** (до 70 балів): **RДИС**= **RНР**+ **RАТ**

#### **11. Методичне забезпечення**

Науково-методичне забезпечення навчального процесу передбачає: державні стандарти освіти, навчальні плани, навчальні програми з усіх нормативних і вибіркових навчальних дисциплін; програми навчальної, виробничої та інших видів практик; підручники і навчальні посібники; інструктивно-методичні матеріали до семінарських, практичних і лабораторних занять; індивідуальні навчально-дослідні завдання; контрольні роботи; текстові та електронні варіанти тестів для поточного і підсумкового контролю, методичні матеріали для організації самостійної роботи студентів.

### **12. Рекомендована література Основна**

1. Інформаційні технології: навч.посіб./ Тарасенко Р.О., Гаріна С.М., Рабоча Т.П. – К.: Алефа, 2012. – 312 с.

- 2. Методичні вказівки для виконання лабораторних робіт з дисципліни "Інформаційні технології" / Осипова Т.Ю., Савицька Я.А. – К.: "Компринт",  $2016. - 86$  c.
- 3. Інформатика / Осипова Т.Ю., Глазунова О.Г., Касаткіна О.М., Касаткін Д.Ю. / Підручник (рекомендовано НУБіП України) - К.: ЦП «Компринт», 2019.- 377 с

### **Допоміжна**

- 1. Інформатика: Базовий курс/ С.В. Симонович та інші– СПб.: Пітер, 2001. 640 с.
- 2. Руденко В.Д., Макаренчук О.М., Патланжоглу М.О. Практичний курс інформатики/ За ред. Модзігона В.М. – К.: Фенікс, 2001. – 304с.
- 3. Буров Є. Комп'ютерні мережі. –Львів:Бак,1999.-468с.
- 4. Панько В. Aсcess 2000( русифицированая версія) . К.: Видавнича група BHV, 1999.
- 5. Основи інформаційних систем: Навч. Посібник.- Вид. 2-ге, перероб. і доп./ В.Ф. Ситник, Т.А. Писаревська,Н.В. Єрьоміна, О.С. Краєва; За ред. В.Ф. Ситника.-К.:КНЕУ,2001. – 420 с.
- 6. Гужва В.М, Інформаційні системи і технології на підприємствах: Навч. Посібник. – К.: КНЕУ, 2001. – 400 с.

### **13. Інформаційні ресурси**

- 1. Електронний курс http://elearn.nubip.edu.ua/course/view.php?id=377
- 2. MicrosoftOnlineLearning [https://imagineacademy.microsoft.com](https://imagineacademy.microsoft.com/)
- 3. Мережева академія CISCO. Режим доступу: [https://netacad.com](https://netacad.com/)
- 4. Основы проектирования реляционных баз данных, учебное пособие. Портал CITFORUM/06.11.2007.

<http://www.citforum.ru/database/dbguide/index.shtml>

- 5. И.Г.Гниденко, С.А.Соколовская Інформатика. Сайт Google Книги/ 10.06.2007.<http://www.books.google.com.ua/books?isbn=5765429521>
- 6. Бази даних: команди SQL. Підручник. Український IT-портал/ 24.10.2007. [http://www.ua](http://www.ua-admin.com/coding/primary.php?addon=textcatalog&id=13744&cat%20=123)[admin.com/coding/primary.php?addon=textcatalog&id=13744&cat =123](http://www.ua-admin.com/coding/primary.php?addon=textcatalog&id=13744&cat%20=123)